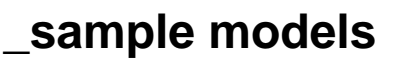

All details here: [Sample models](#).